**Guten Morgen, Tester MAP Bauhaus-Universität Weimar (1400)**   $\alpha$ 

 $7<sup>o</sup>$ 

 $\hat{z}$ 

Regiebereich

Mein Arbeitsplatz

## **2.1 Wo finde ich die einzelnen Funktionen der Module?**

Die verschiedenen Funktionen des MACH-Systems sowie die von Ihnen nutzbaren **Module** finden Sie im sog. Regiebereich, in der Menüleiste links auf dem Bildschirm.

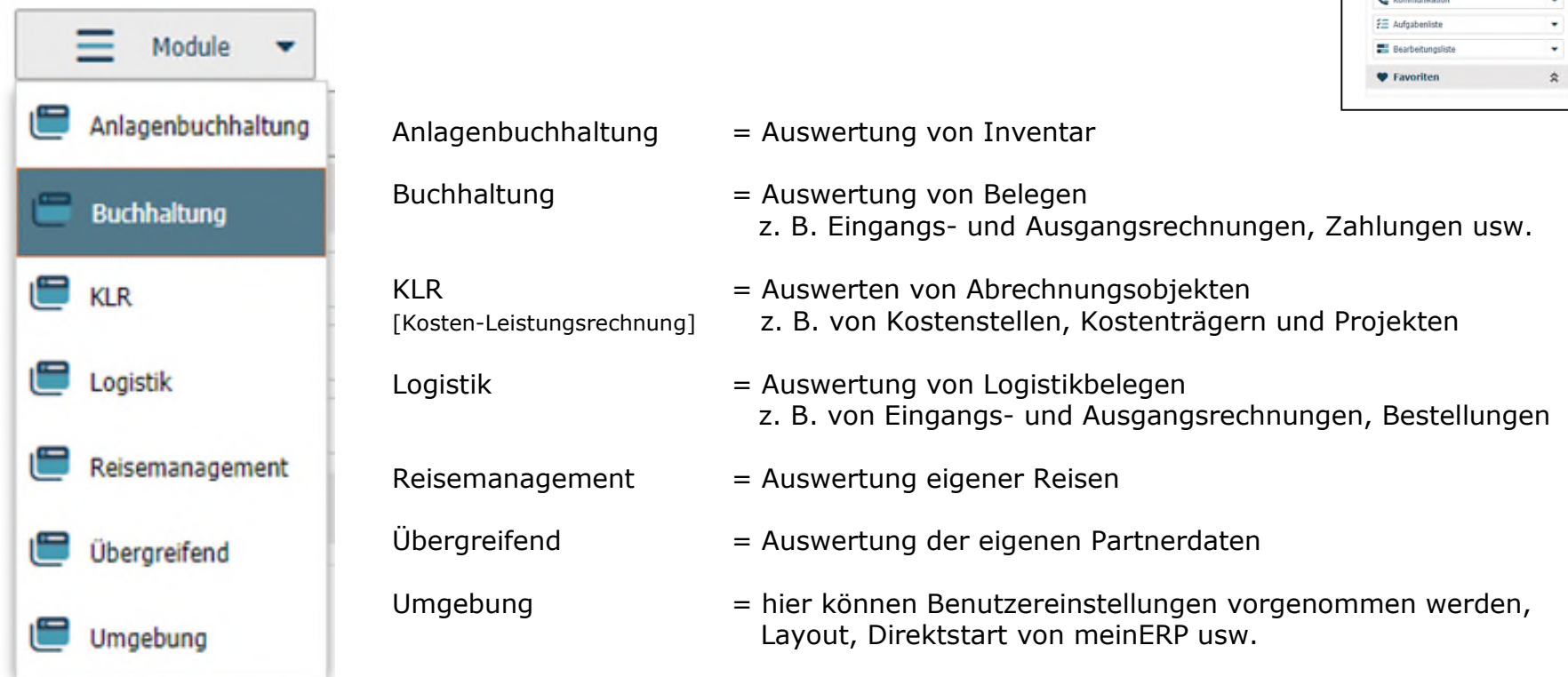

Es besteht die Möglichkeit, dass Sie sich Module bzw. deren Funktionen für einen schnelleren Zugriff im Regiebereich ablegen siehe Frage 2.2

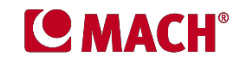